Motorola Router Setup [Password](http://docs.westpecos.com/get.php?q=Motorola Router Setup Password) >[>>>CLICK](http://docs.westpecos.com/get.php?q=Motorola Router Setup Password) HERE<<<

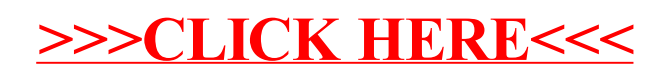